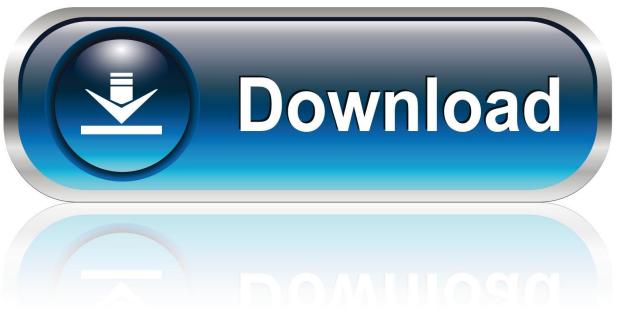

0-WEB.ru

<u>Usb External Mac Superdrive For 2009macbookpro</u>

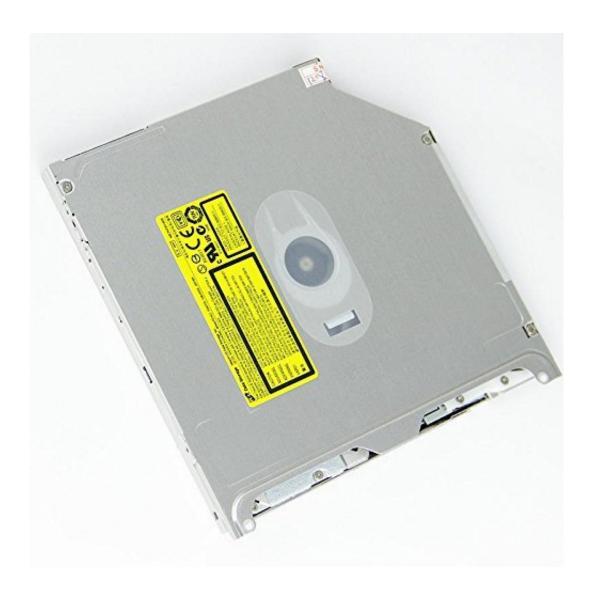

<u>Usb External Mac Superdrive For 2009macbookpro</u>

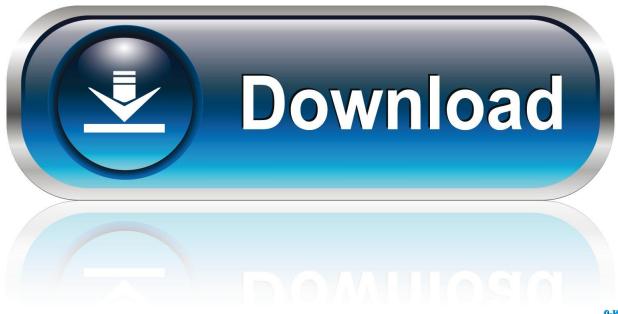

0-WEB.ru

I am not sure how many previous versions of OSX for which this command will function, so your mileage may vary, but I have personally verified it works perfectly under Mavericks (10.. There is a single terminal command to make one change in your NVRAM settings that removes the restriction.. A lot of times a person's built-in optical drive fails, and they see the new external at the Apple Store.

- 1. external superdrive
- 2. external superdrive not working
- 3. external superdrive not recognized

Some people have speculated that perhaps the MBA SuperDrive draws more than 500 mA and that the MacBook Air provides more than 500 mA via its USB port.

## external superdrive

external superdrive, external superdrive not working, external superdrive for mac, external superdrive won't accept disc, external superdrive not recognized, external superdrive price in pakistan, external superdrive ejecting discs, disc stuck in external superdrive, best external superdrive for imac, apple external superdrive firmware, superdrive external enclosure, superdrive external case, apple external superdrive force eject <a href="#">Andy Warhol App For Mac</a>

This is much more preferable than doing things like modifying kernel extensions with text editors, which can be dangerous and is not for the average user.. 9 3) on a Mid/Late 2007 15' Macbook Pro, and others have verified it on various other models. Caribou Up In Flames Rapidshare Free

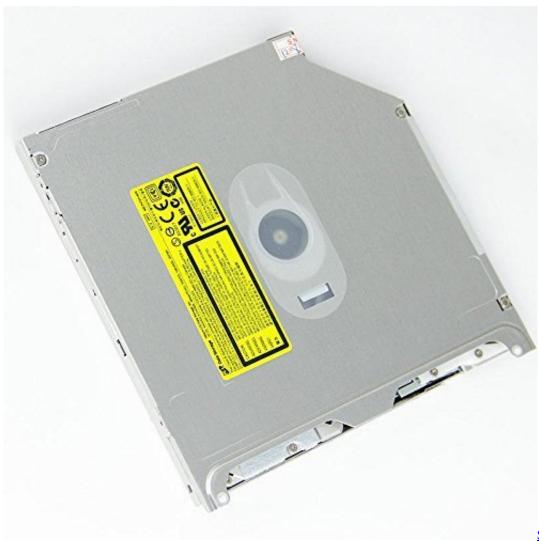

Sony Trv340 Usb Driver

For Mac

## external superdrive not working

#### Frozen 1080p Torrent Download Kickass

Please keep in mind this is for OS X, and will definitely not work on the much older Macs that run the Classic MacOS.. So like me, you have a MacBook Air SuperDrive It's affordable, it's functional, it's sexy.. Perhaps Apple requires USB 3, and the not-so-old models only have USB 2, but my response to that would be 'so what?' You're burning an optical disc, the slowest consumer media still standing.. So, what to do? Microsoft office for mac 2010 trial free download pc This is OSX, and so this is UNIX.. It connects to your MacBook Pro with Retina display, MacBook Air, iMac or Mac mini. Fifa 16 Activation Code

# external superdrive not recognized

### Enttec Dmx Usb Pro Drivers

USB 2, as relatively slow as it is nowadays, is plenty fast enough to burn a disc.. Mac mini (late 2009) and later Accessory type - External Drives For those of you who may have purchased Apple's spiffy \$79 external CD/DVD burner (or Superdrive as they call it), it may not have worked when you plugged it into your older Mac.. They naturally grab one assuming it'll work because they'll be using it with a Mac.. It would be interesting to see which is the oldest model Mac it can work on Perhaps even a G4

tower running 10.. I'd think probably not Av converter for mac It turns out it's only the fairly newer Macs that support it. e828bfe731 <u>Disk Creator For Mac Free Download</u>

e828bfe731

Opencpn Mac Manual